# Red Hat Enterprise Virtualization 3.0 설치 지침 및 중요 정보

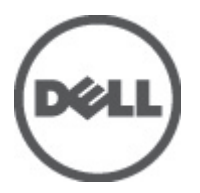

# <span id="page-1-0"></span>주, 주의 및 경고

노트: "주"는 컴퓨터를 보다 효율적으로 사용하는 데 도움을 주는 중요 정보를 제공합니다.

#### 주의: "주의"는 하드웨어 손상이나 데이터 손실의 가능성을 설명하며, 이러한 문제를 방지할 수 있는 방법을 알려줍니다.

경고: "경고"는 재산상의 피해나 심각한 부상 또는 사망을 유발할 수 있는 위험이 있음을 알려줍니다. W.

#### **©** 2012 Dell Inc.

본 설명서에 사용된 상표인 Dell™, Dell 로고, Dell Precision™ , OptiPlex™, Latitude™, PowerEdge™, PowerVault™, PowerConnect™, OpenManage™, EqualLogic™, Compellent™, KACE™, FlexAddress™, Force10™ 및 Vostro™는 Dell Inc.의 상표입니다. Intel®, Pentium®, Xeon®, Core® 및 Celeron®은 미국 및 다른 국가에서 Intel Corporation 의 등록 상표입니다. AMD®는 Advanced Micro Devices, Inc.의 등록 상표이며 AMD Opteron™, AMD Phenom™ 및 AMD Sempron™은 Advanced Micro Devices, Inc.의 상표입니다. Microsoft®, Windows®, Windows Server®, Internet Explorer®, MS-DOS®, Active Directory® 및 Windows Vista®는 미국 및/또는 다른 국가에서 Microsoft Corporation 의 상표 또는 등록 상표입니다. Red Hat® 및 Red Hat® Enterprise Linux®는 미국 및/또는 다른 국가 에서 Red Hat, Inc.의 등록 상표입니다. Novell®은 등록 상표이며, SUSE®는 미국 및 다른 국가에서 Novell Inc.의 상표입니다. Oracle®은 Oracle Corporation 및/또는 그 계열사의 등록 상표입니다. Citrix®, Xen®, XenServer® 및 XenMotion®은 미국 및/또는 다 른 국가에서 Citrix Systems, Inc.의 등록 상표 또는 상표입니다. VMware®, Virtual SMP®, vMotion®, vCenter® 및 vSphere®는 미국 또는 다른 국가에서 VMWare, Inc.의 등록 상표 또는 상표입니다. IBM®은 International Business Machines Corporation 의 등록 상 표입니다.

2012 - 06

Rev. A00

# 목차

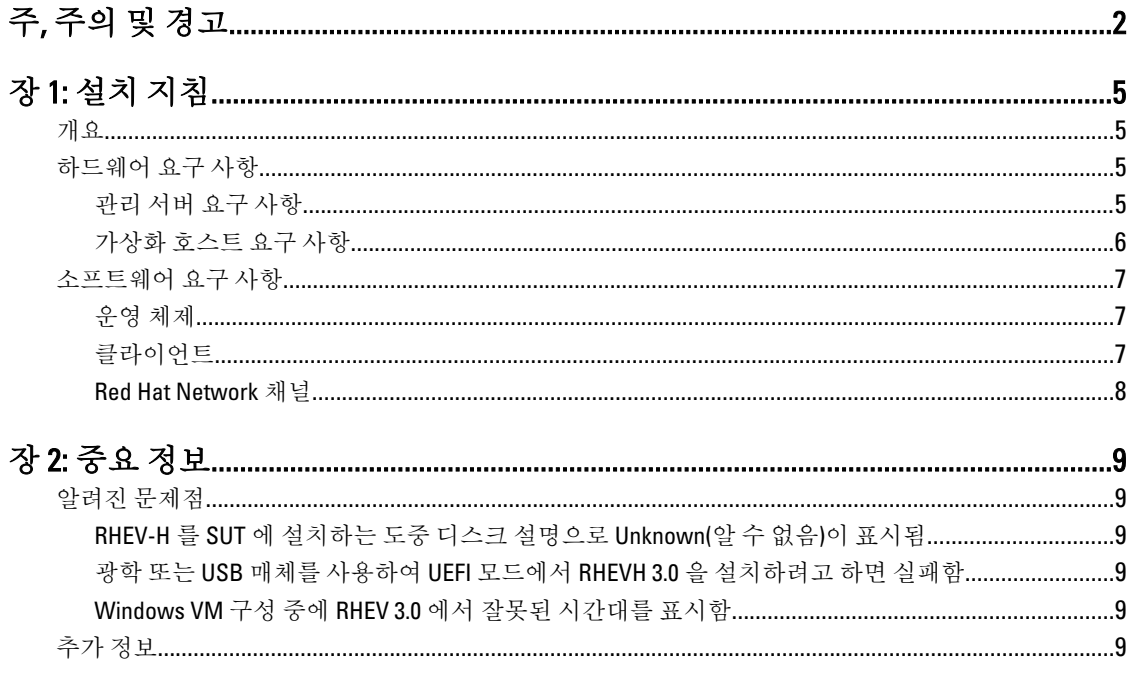

# <span id="page-4-0"></span>설치 지침

### 개요

Red Hat Enterprise Virtualization(RHEV)은 포괄적인 가상화 솔루션입니다. RHEV 3.0 에서는 가상 컴퓨터 리소스 할 당이 증가하고, 라이브 마이그레에션이 제공되고, 운영 효율성이 향상되었습니다.

노트: RHEV 3.0 설치 지침은 docs.redhat.com 을 참조하십시오. Ø

RHEV 플랫폼에 포함된 두 가지 기본 구성요소는 다음과 같습니다.

- RHEV–Manager(RHEV–M) Red Hat Enterprise Virtualization 인프라의 물리적 및 논리적 리소스를 관리할 수 있는 그래픽 사용자 인터페이스를 제공합니다. RHEV–M 은 Red Hat Enterprise Linux 6 서버에 설치되며, 브라우저가 설치된 클라이언트에서 액세스됩니다. RHEV–Manager 는 다음과 같이 구성됩니다.
	- Administration Portal(관리 포털) Red Hat Enterprise Virtualization 환경을 설정, 구성 및 관리하는 데 사용됩니다.
	- User Portal(사용자 포털) 가상 컴퓨터에 연결하는 데 사용됩니다. 가상 컴퓨터 템플릿 및 가상 컴퓨터를 이 인터페이스에서 만들 수 있습니다.
- RHEV–Hypervisor(RHEV–H) 커널 기반 가상 컴퓨터(KVM) 가상화 기술을 기반으로 합니다. 운영 효율성 을 높이려면 RHEV–H 를 독립 실행형 하이퍼바이저로 사용하거나 RHEV–H 를 Red Hat Enterprise Linux 6.2 와 통합하면 됩니다.

노트: RHEV 3.0 이미지는 Red Hat Network 에서 다운로드할 수 있습니다.

## 하드웨어 요구 사항

Red Hat Enterprise Virtualization 환경을 설정하려면 다음 항목이 필요합니다.

- 관리 서버
- 가상화 호스트 마이그레이션 및 전원 관리를 지원하기 위해 2 개 이상 필요
- 클라이언트 Administration Portal(관리 포털)에 액세스하기 위해 1 개 이상 필요
- 스토리지 인프라 NFS, iSCSI, FC 에 의해 제공되거나 로컬로 가상화 호스트에 연결됨

#### 관리 서버 요구 사항

노트: 최소 및 권장 요구 사항은 중소 규모 설치에 대한 것입니다. 정확한 시스템 요구 사항은 크기 및 부하 에 따라 달라질 수 있습니다.

#### 표 1. 시스템 요구 사항(최소)

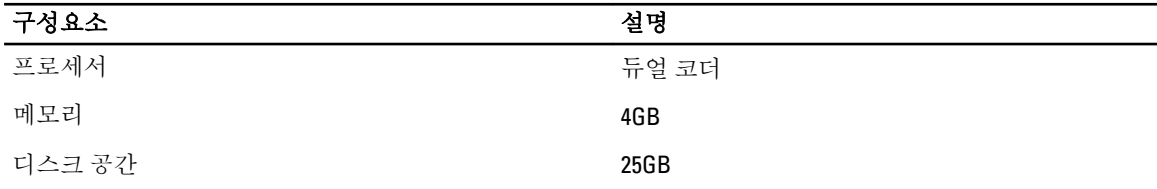

1

#### <span id="page-5-0"></span>구성요소 2010년 1월 20일 1월 20일 1월 20일 1월 20일 1월 20일 1월 20일 1월 20일 1월 20일 1월 20일 1월 20일 1월 20일 1월 20일 1월 20일 1월 20일 1

네트워크 대략 대략폭이 1Gbps 인 네트워크 인터페이스 카드 1 개

#### 표 2. 시스템 요구 사항(권장)

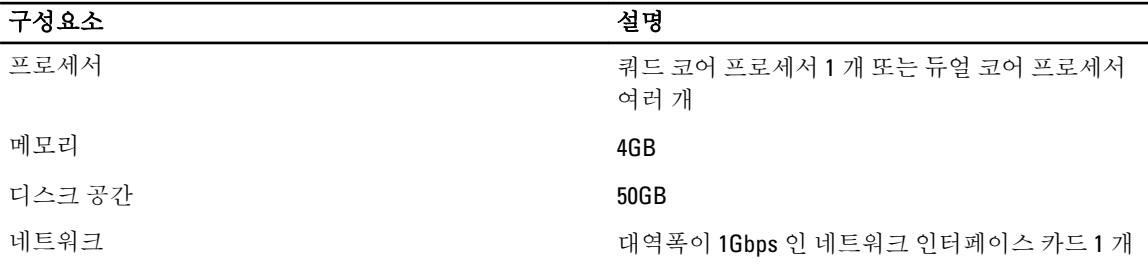

#### 가상화 호스트 요구 사항

이 항목에서는 Red Hat Enterprise Virtualization Hypervisor 및 Red Hat Enterprise Linux 호스트를 지원하기 위한 최소 하드웨어 요구 사항에 대한 정보를 제공합니다.

#### 프로세서

모든 프로세서는 Intel 64 또는 AMD 64 프로세서 확장을 지원해야 하고, AMD-V 또는 Intel VT 하드웨어 가상화 확 장이 활성화되어야 합니다. No eXecute(NX) 플래그에 대한 지원 또한 필요합니다.

#### 메모리

가상화 호스트에 2GB 이상의 RAM 이 있는 것이 좋습니다. 필요한 RAM 의 양은 다음 요인에 따라 달라집니다.

- 게스트 운영 체제 요구 사항
- 게스트 응용프로그램 요구 사항
- 메모리 작동 및 게스트의 사용량

KVM 은 가상화된 게스트를 위해 물리적 RAM 을 오버커밋할 수 있습니다. 오버커밋을 통해 Red Hat Enterprise Virtualization 환경은 실제로 있는 메모리보다 더 많은 메모리를 게스트에게 제공할 수 있습니다. 기본 오버커밋 비율은 0.5 입니다.

#### 스토리지

가상화 호스트에는 구성, 로그, 커널 덤프를 저장하고 공간을 스왑하기 위해 로컬 스토리지가 필요합니다. Red Hat Enterprise Linux 호스트의 스토리지 요구량은 기존 구성에서 사용하는 디스크 공간의 양에 따라 달라지지만, Red Hat Enterprise Virtualization Hypervisor 보다는 커야 합니다.

가상화 호스트의 내부 스토리지는 10GB 이상인 것이 좋으며, 내부 스토리지는 다음과 같이 구성됩니다.

- 루트 파티션 512MB
- 구성 파티션 8MB
- 로깅 파티션 2048MB
- 스왑 파티션 8MB
- 데이터 파티션 256MB

노트: 스왑 파티션의 권장 크기는 하이퍼바이저가 설치될 시스템에 따라 다르고, 해당 환경에 대해 예상되 는 오버커밋 수준에 따라 달라집니다.

<span id="page-6-0"></span>

2 노트:권장 크기보다 작은 데이터 파티션을 사용하면 Red Hat Enterprise Virtualization Manager 에서 하이퍼 바이저를 업그레이드하지 못할 수 있습니다. 스왑 공간 할당 이후에 남는 디스크 공간은 기본적으로 데이 터 파티션에 할당됩니다.

## 소프트웨어 요구 사항

이 항목에서는 Red Hat Enterprise Virtualization 환경에서 작동하는 데 필요한 최소한의 소프트웨어를 나열합니 다.

### 운영 체제

설치:

- Red Hat Enterprise Linux Hypervisor 를 설치하려면 Red Hat Enterprise Linux Hypervisor Deployment Guide(Red Hat Enterprise Linux - Hypervisor 배치 설명서)를 참조하십시오.
- Red Hat Enterprise Virtualization Manager 를 설치하려면 Red Hat Enterprise Linux 6.2 를 설치합니다.

노트: Red Hat Enterprise Linux 호스트를 사용하려면 Red Hat Enterprise Virtualization Manager 를 설치합니다.

### 클라이언트

Administration Portal(관리 포털)에 액세스하려면 지원되는 웹 브라우저가 설치된 클라이언트가 필요합니다. Administration Portal(관리 포털)은 다음과 같은 클라이언트와 브라우저를 지원합니다.

클라이언트 Windows XP

Windows 7(x86, AMD64 및 Intel 64)

Windows 2008/R2(x86, AMD64 및 Intel 64)

브라우저 Internet Explorer 7 이상(Windows). .NET Framework 4 가 설치되어야 있어야 함

User Portal(사용자 포털)에 액세스하려면 지원되는 웹 브라우저가 설치된 씬 클라이언트가 필요합니다. User Portal(사용자 포털)은 다음과 같은 클라이언트와 브라우저를 지원합니다.

클라이언트 Red Hat Enterprise Linux 5.5(i386, AMD64 및 Intel 64)

Red Hat Enterprise Linux 6.0(i386, AMD64 및 Intel 64)

Red Hat Enterprise Virtualization 인증 Linux 기반 씬 클라이언트

Windows XP

Windows XP Embedded(XPe)

Windows 7(x86, AMD64 및 Intel 64)

Windows 2008/R2(x86, AMD64 및 Intel 64)

Windows Embedded Standard 2009

브라우저 Internet Explorer 7 이상(Windows). SPICE ActiveX 컨트롤이 설치되어야 있어야 함

Mozilla Firefox 3.5 이상(Red Hat Enterprise Linux). SPICE 플러그인이 설치되어 있어야 함

### <span id="page-7-0"></span>Red Hat Network 채널

Red Hat Enterprise Virtualization Manager 를 설치하려면 시스템이 Red Hat Network 채널을 신청해야 합니다. 이러 한 채널은 초기 설치 패키지 및 업데이트를 사용 가능한 시점에 가져오는 데 사용됩니다. 채널은 다음과 같습니 다.

- Red Hat Enterprise Virtualization Manager(v.3 x86\_64)
- RHEL 6 Server x86\_64  $\frac{1}{5}$  JBoss Application Platform(v.5)
- RHEL Server Supplementary(v.6 64 비트 x86\_64)

# <span id="page-8-0"></span>중요 정보

## 알려진 문제점

#### RHEV-H 를 SUT 에 설치하는 도중 디스크 설명으로 Unknown(알 수 없음)이 표시됨

설명 RHEV-H 를 SUT 에 설치하는 도중 디스크의 Description(설명) 필드에 UNKNOWN(알 수 없음)이 표시됩 니다.

노트: 이 문제는 SAS 디스크만 있는 경우에 발생합니다.

- 해결 방법 이 문제는 RHEL 의 추후 버전에서 해결됩니다.
- 원인 이전 버전에서 ID\_SCSI\_COMPAT 은 스토리지 선택 화면의 Disk Details(디스크 세부정보) 아래에 있는 Description(설명)에 대한 값이었습니다. 장치에 대해 ID\_SCSI\_COMPAT 이 정의되지 않은 경우 해당 장 치는 virtio 디스크를 확인합니다. virtio 디스크가 없으면 Description(설명) 필드에 UNKNOWN(알 수 없 음)이 표시됩니다.

#### 광학 또는 USB 매체를 사용하여 UEFI 모드에서 RHEVH 3.0 을 설치하려고 하면 실패 함

- 설명 광학 또는 USB 매체를 사용하여 UEFI 모드에서 RHEVH 3.0 을 설치하려고 하면 실패합니다.
- 해결 방법 RHEV-H 6.2 에서 UEFI 가 지원되지 않습니다.

#### Windows VM 구성 중에 RHEV 3.0 에서 잘못된 시간대를 표시함

- 설명 Windows 가상 컴퓨터(VM)를 구성하는 동안 RHEV 3.0 에서 표준 시간대와 다른 잘못된 시간대를 표시합 니다.
- 원인 RHEV-Manager 의 데이터베이스(vdsbroker)에서 시간대 값이 잘못되어 있습니다.

## 추가 정보

- RHEL 6.2 에서 기본적으로 지원되는 주변 장치는 RHEV Hypervisor 에서 기본적으로 지원됩니다.
- 기본적으로 지원되지 않는 주변 장치는 RHEV-H(RHEV 3.0)에서 지원되지 않습니다. 새로운 애드온 드라이 버/Red Hat DUP 는 RHEL 을 하이퍼바이저로 사용할 수 있습니다.
- RHEV 3.0 은 현재 시판 중인 11 세대 및 12 세대 Dell 시스템(프로세서 2 개 이상 포함)에서 지원됩니다.
- Red Hat Enterprise Virtualization 배치에 대한 자세한 내용은 docs.redhat.com 에서 제공하는 제품 설명서를 참조하십시오.